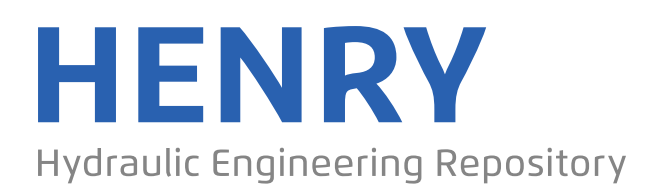

Ein Service der Bundesanstalt für Wasserbau

Conference Paper, Published Version

## **Fleischer, Dirk; Kostkanová, Vladislava; Helbig, Ulf; Tintelnot; Götz; Hohlfeld, Thomas**

# **Digitale Chancen in der Messtechnik: LowCost-Ansätze für komplexe Messaufgaben am Beispiel des Modelldeichs der TU Dresden**

Dresdner Wasserbauliche Mitteilungen

Zur Verfügung gestellt in Kooperation mit/Provided in Cooperation with: **Technische Universität Dresden, Institut für Wasserbau und technische Hydromechanik**

Verfügbar unter/Available at: https://hdl.handle.net/20.500.11970/107067

Vorgeschlagene Zitierweise/Suggested citation:

Fleischer, Dirk; Kostkanová, Vladislava; Helbig, Ulf; Tintelnot; Götz; Hohlfeld, Thomas (2020): Digitale Chancen in der Messtechnik: LowCost-Ansätze für komplexe Messaufgaben am Beispiel des Modelldeichs der TU Dresden. In: Technische Universität Dresden, Institut für Wasserbau und technische Hydromechanik (Hg.): Interdisziplinärer Wasserbau im digitalen Wandel. Dresdner Wasserbauliche Mitteilungen 63. Dresden: Technische Universität Dresden, Institut für Wasserbau und technische Hydromechanik. S. 245-254.

### **Standardnutzungsbedingungen/Terms of Use:**

Die Dokumente in HENRY stehen unter der Creative Commons Lizenz CC BY 4.0, sofern keine abweichenden Nutzungsbedingungen getroffen wurden. Damit ist sowohl die kommerzielle Nutzung als auch das Teilen, die Weiterbearbeitung und Speicherung erlaubt. Das Verwenden und das Bearbeiten stehen unter der Bedingung der Namensnennung. Im Einzelfall kann eine restriktivere Lizenz gelten; dann gelten abweichend von den obigen Nutzungsbedingungen die in der dort genannten Lizenz gewährten Nutzungsrechte.

Documents in HENRY are made available under the Creative Commons License CC BY 4.0, if no other license is applicable. Under CC BY 4.0 commercial use and sharing, remixing, transforming, and building upon the material of the work is permitted. In some cases a different, more restrictive license may apply; if applicable the terms of the restrictive license will be binding.

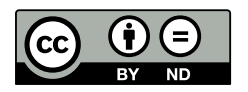

43. Dresdner Wasserbaukolloquium 2020 "Interdisziplinärer Wasserbau im digitalen Wandel"

## nstitut für msntut für<br>Wasserbau und<br>Technische Hydromechanik

## **Digitale Chancen in der Messtechnik: LowCost-Ansätze für komplexe Messaufgaben am Beispiel des Modelldeichs der TU Dresden**

Dirk Fleischer, Vladislava Kostkanová, Ulf Helbig, Götz Tintelnot, Thomas Hohlfeld

Im Zuge der Neuerrichtung des Modelldeichs im Wasserbaulabor der TU Dresden und der damit verbundenen komplexen Langzeitversuche, wurden zahlreiche innovative Messtechniken entwickelt, die bei begrenztem Budget einen hohen Grad an Automatisierungspotential und Auswertbarkeit durch digitalisierte Arbeitsabläufe erreichen.

Stichworte: Deich, Messtechnik, Photogrammetrie, Sickerwasser

## **1 Einleitung**

Der Modelldeich (Abb. 1a) im Wasserbaulabor des IWD an der TU Dresden wurde im Rahmen eines AiF-Partnerprojektes mit TPH Bausysteme (Injektionstechnik) und GGL Leipzig (Geophysik) mit dem Ziel des zerstörungsfreien Erfolgsnachweises von Kunststoff-Injektionen mittels geoelektrischer Widerstandstomografie in Deichen und Dämmen errichtet. Der maßstabsgetreue Versuchsstand kann instationäre Hochwasserereignisse unter Variation der Deichprofile nachstellen. Die Laborbedingungen ermöglichen eine intensive Beprobung und Analyse der physikalischen Vorgänge im Deichkörper, wie die Wassersättigung und die Abflussganglinie an der Drainage.

Hydraulische Versuche an Erdkörpern reagieren als träges System und die Annäherung an einen stationären Zustand kann mehrere Tage dauern. Beim Injektionsvorgang jedoch wird mit hohem Druck ein Gel in die Bodenporen gepresst und resultierende Porenwasserdrücke wirken sich augenblicklich auf benachbarte Sektoren aus. Die entwickelten Mess- und Steuerungsverfahren müssen daher in hoher Auflösung automatisiert und kontinuierlich Daten aufzeichnen und verarbeiten können.

Innovationen in der Photogrammetrie ermöglichen die kosten- und anwenderfreundliche Erstellung von 3D-Oberflächenmodellen zur Visualisierung der freigelegten Injektionskörper. Dies in Korrelation mit geotechnischen, geoelektrischen und geohydraulischen Untersuchungen erschließt neue Wege zur Analyse volumenverändernder Prozesse in der Bautechnik.

## **2 Methoden**

#### **2.1 Konstruktion Modelldeich**

Der dauerhafte Teil des Versuchsstandes bildet einen wasserfesten Trog, der mit Deichmaterial gefüllt wird. L-Elemente aus Stahlbeton mit einer stabilisierenden Bodenplatte tragen die Lasten (Erdrücke + ca. 2m Wassersäule) in den Hallenboden ab. Ein Querschnitt des Modells ist in Abb. 1b skizziert.

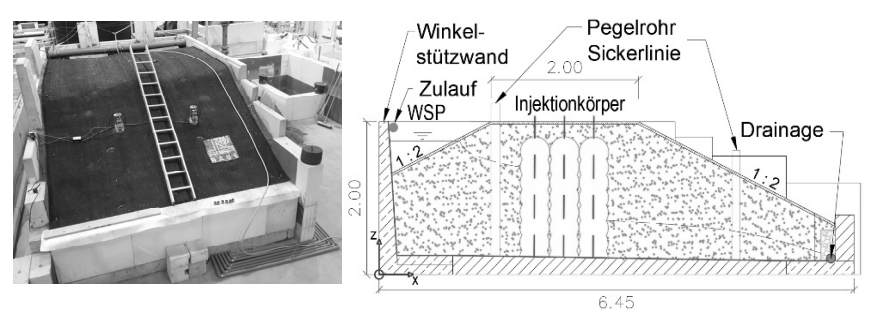

**Abbildung 1:** 1a: Bsp. Modelldeich Großversuch 1, 1b: Abmessungen Versuchsstand

In die Bodenplatte sind HT-Rohre einbetoniert, die an 6 Stellen den sich einstellenden Wasserdruck an einer außen am Modell angebrachten Pegelharfe anzeigen. Filteraufsätze verhindern das Eindringen von Material in die Rohre. Die Deichbreite wird aus Platzgründen durch Kappen der Böschung reduziert. Baumaterial kann neben dem Modell zwischengelagert werden.

Der Einbau erfolgt wegen besserer Verdichtung mit Überstand zum gewünschten Deichprofil. Die Böschungen werden am Deichfuß mit Kalksandsteinen stabilisiert und anschließend profiliert, wobei auch eine Drainage zur Ableitung des Sickerwassers eingebaut wird (geschlitztes Rohr im Kiesbett mit Filtertextil). Im Einstaubereich ist ein automatisierter Wasserzulauf inklusive Wasserzähler installiert.

Eine Krallmatte aus Geokunststoffen wird an der Oberfläche ausgelegt, um das Deichprofil begehbar zu machen und gleichzeitig vor Erosion durch Trittspuren, Auflasten oder Spritzwasser bei Arbeiten am Deich zu schützen.

Zur Pegelkontrolle können 4 Vertikaldrainagen (perforiertes KG-Rohr DN 120 mit Filtertextilumhüllung) mittels Brunnenbohrtechnik im Deich installiert werden, wo sich nun ein mit der Sickerwasserlinie (Übergang gesättigter zum ungesättigten Bodenbereich) korrespondierender Wasserstand einstellt.

## **3 Messaufgaben**

Beim Einstau des Deiches lässt sich der Vergleich zu einem großmaßstäblichen 3D-Durchlässigkeitsversuch ziehen. Die langen Sickerwege durch das verdichtete, dadurch nur gering durchlässige Material, erfordern zum Einstellen stationärer Verhältnisse mehrere Tage (d.h. Zufluss entspricht etwa dem Abfluss, die Lage der Sickerwasserlinie ist nahezu konstant).

Solche Langzeitversuche erfordern einen hohen Grad an Automatisierung (hier mit Software DAISYLAB) um eine kontinuierliche Messung (auch nachts) mit begrenzt zur Verfügung stehenden Laborpersonal durchzuführen. Der Charakteristik der Injektionsversuche und Randeffekten des Modells geschuldet, stellt sich im System eher eine 3-dimensionale Sickerfläche ein. Um diese nachzubilden, wird an 10 Stellen im Deich die Druckhöhe gemessen.

#### **3.1 Sickerwasserlinie**

Die 4 Vertikaldrainagen werden am oberen Ende mit Ultraschall-Sensoren (FORMAT LRS3 Typ 282) zur Abstandsmessung zwischen Pegelstand im Rohr und Sensorkopf bestückt (Lage im Modell und Messwerte in Abb. 2). Störendes Kondenswasser im Rohr ist durch Belüftung zu vermeiden. Über die Position des Sensorkopfes werden die Pegelstände in das globale Koordinatensystem als z-Werte transformiert.

Die Pegelharfe dient zur analogen Messung der Druckhöhen an 6 Punkten längs zur Deichbreite mithilfe des Prinzips der kommunizierenden Röhren. Somit kann in den Plexiglas-Röhrchen außen am Versuchsstand derselbe Wasserstand abgelesen werden, welcher sich infolge der Druckhöhe aus dem Sickerwasserpegel entlang der 6 Messpunkte einstellt. Eine Webcam zeichnet die Pegelveränderungen auf. Die HT-Rohre sollten vor Messbeginn entlüftet werden, da im Rohr festhängende Luftblasen die Ablesung stören.

Digitale Chancen in der Messtechnik: LowCost-Ansätze für komplexe Messaufgaben am Beispiel des Modelldeichs der TU Dresden

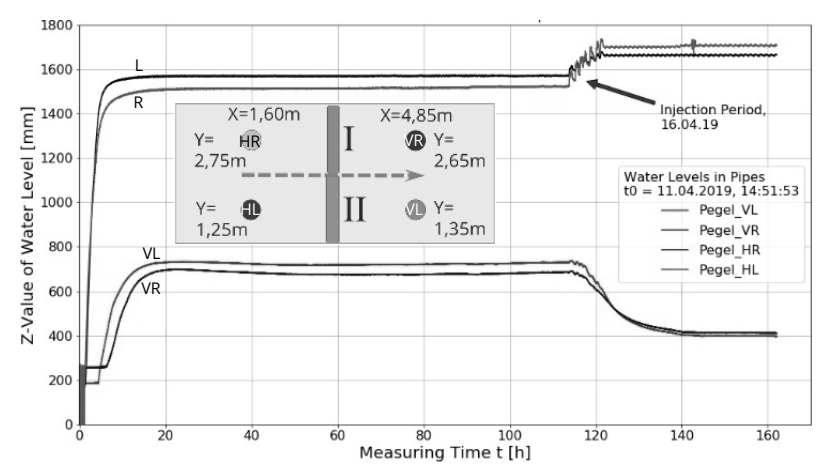

**Abbildung 2:** Pegelrohre (Lage + Ganglinie) Großversuch 2 (Phase Einstau/ Injektion)

#### **3.2 Zufluss**

Die Simulation von Hochwasserereignissen bedarf zur Vermeidung ungewollten Überspülens einer sicheren Einstaukontrolle. Die langen Laufzeiten erfordern einen automatisierten Regelmechanismus. Am Einlauf ist ein elektrisches Ventil installiert, das sich je nach Wasserstand öffnet oder schließt.

2 höhenversetzte Elektroden erfassen den Wasserstand. Sind beide in Wasser getaucht, erfolgt ein elektrischer Impuls zur Schließung des Ventils. Das nun sinkende Wasser gibt beide Elektroden frei, worauf sich das Ventil wieder öffnet. Der Wasserstand wird somit auf der gewünschten Höhe gehalten. Ein Wasserzähler zeichnet die in den Deich fließende Wassermenge auf.

#### **3.3 Abfluss**

Die Abflussmessung an der Drainage zur Überprüfung der Dichtwirkung des Deiches und der Kontinuität erfolgt mit einer selbst konstruierten Kippwaage. Diese deckt ein breites Abflussspektrum ab, inkl. die geringen Sickerwassermengen nach Herstellung einer Dichtwand.

Dabei wird jeweils eine der beiden Kammern in der Kippwaage durch das Drainagewasser gefüllt. Ist das kritische Kippgewicht erreicht, entleert sich die Kammer und ein elektrischer Impuls wird registriert. Nun nimmt die zweite Kammer den Wasserstrahl auf (Abb. 3b). Die Kippspiele im Messintervall sind abhängig vom Abfluss. Durch händische Messung des Abflusses und der zugehörigen Anzahl der Kippspiele wird der Zusammenhang ermittelt.

Aus der Veränderung der Zeitspanne zwischen den Kippspielen resultiert somit der jeweilige Abfluss zur Messzeit (Abb. 3a). Zu berücksichtigen ist der Impuls beim Auftreffen des Wasserstrahls.

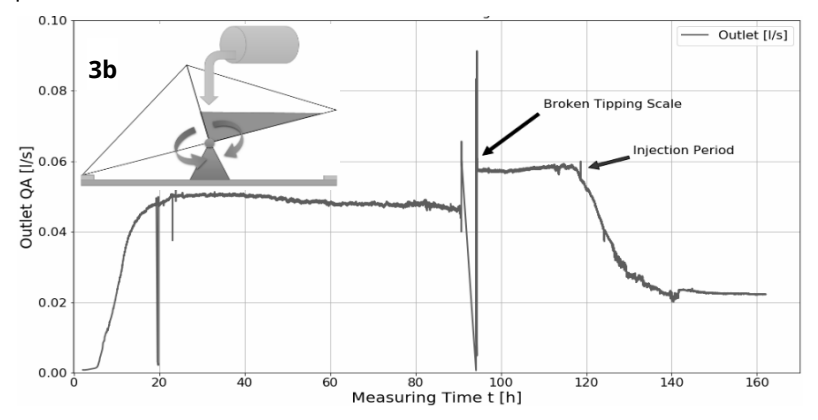

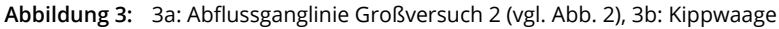

#### **3.4 Geometrie Injektionskörper**

Zur Kalibrierung des zu untersuchenden geophysikalischen Nachweisverfahrens für den Injektionserfolg der Deichabdichtung wurden die Injektionskörper freigelegt, wobei nur der standfeste Teil dokumentierbar ist. Die Eindringtiefe der Injektion ist jedoch etwas größer.

Die komplexen lamellenförmigen Injektionskörper erfordern ein innovatives Messverfahren, wobei ein reger interdisziplinärer Austausch mit dem Institut für Photogrammetrie und Fernerkundung der TU Dresden (IPF, D. Schneider) auch im Rahmen studentischer Arbeiten sehr zum Projekterfolg beigetragen hat, *Thiessen (2019)*. In der ersten Projektphase kam bereits ein Laserscanner des IPF zum Einsatz, *Kostkanová u. a. (2016)*, welcher bei den Großversuchen 2019 durch einen modernen Leica BLK360 des IPF ersetzt wurde. Eine integrierte Kamera versieht hierbei die gescannte Punktwolke mit einer Textur für ein präzises, farblich sehr reales 3D-Oberflächenmodell. In der allgemeinen geodätischen Praxis amortisieren sich die hohen Anschaffungskosten.

Die geringen Platzverhältnisse und ein hohes Beschädigungsrisiko am Laser führten zur Entscheidung, die bereits bewährte Methode der Photogrammetrie zu testen. Zu beachten sind hierbei die Lichtverhältnisse, die korrekten fotografischen Einstellungen der Kamera und die Aufnahme eines darzustellenden Punktes aus mindestens 2-3 Perspektiven, zusammengefasst:

- x Ausreichende Belichtung auch beschatteter Oberflächen
- x Veränderungen im Schattenwurf (z. B. durch den Fotografen)
- x Grelles blendendes Licht vermeiden, z. B. direktes Sonnenlicht
- x Keine spiegelnden, texturlosen oder durchsichtige Oberflächen
- x Gleiche Einstellungen für Fokus, Belichtungswert und Blende
- x Aufnahme aus vielen unterschiedlichen Kameraperspektiven

Die Injektionskörper wurden mit Baustrahlern ausgeleuchtet. Über ein Gerüst konnten höher gelegene Fotoperspektiven erreicht werden. Je mehr Aushöhlungen im Injektionskörper vorhanden waren, umso mehr Bilder waren für eine gute Punktdichte erforderlich (je Durchgang 100-150 Bilder).

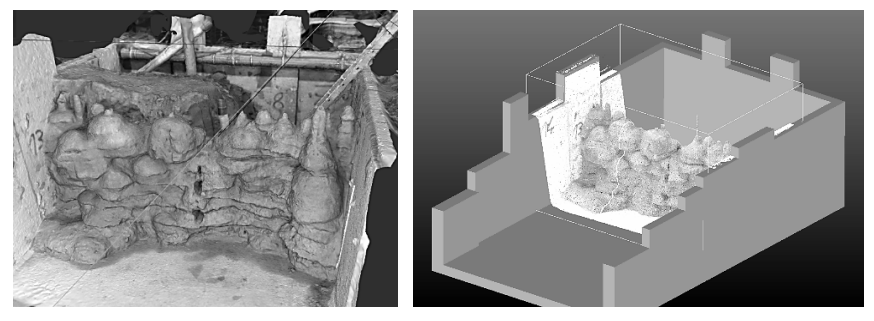

**Abbildung 4:** Photogrammetrisch erstellte Modelle der Injektionskörper (4a & 4b)

Die freie Software MESHROOM (www.*alicevision.org*) ist eine Alternative zur Software METASHAPE (*www.agisoft.com*), welche beide zur Anwendung kamen. Mit wenigen Klicks lassen sich Bilder importieren und daraus ein texturiertes 3D-Modell als \*.obj-Datei berechnen (Abb. 4a). Die Berechnung wurde mit einer CUDA-fähigen Grafikkarte NVIDEA GeForce RTX 2080 durchgeführt.

Die Aufbereitung der Ausgabedatei kann mit der ebenfalls freien Software CLOUDCOMPARE (CC, *www.danielgm.net/cc/*) erfolgen. Zu empfehlen ist das Verkleinern der großen Datei, in dem z.B. die Dichte und Anzahl der Oberflächenpunkte verringert wird, bis die gewünschte Auflösung erreicht ist.

Das Modell muss ebenfalls skaliert werden, da im Vergleich zum Laserscanner keine realen Entfernungen, sondern nur die Lage der Punkte zueinander gemessen wird. Dazu wird z. B. eine \*.stl-Datei der Umrandung des Versuchsstandes erstellt und in CC importiert. Diese dient als Referenzobjekt mit welcher das Modell der Injektionskörper präzise in den Versuchstand transformiert und skaliert werden kann (Abb. 4b).

Die photogrammetrisch und mit Laserscanner erstellten Punktwolken wurden zur Validierung übereinandergelegt und die Differenzen berechnet. Die damit ermittelten Abweichungen betragen meist weniger als 1cm (Abb. 5a). Die Hauptursache für Abweichungen liegt darin, dass der Laser nur von einer begrenzten Anzahl von Positionen (ca. 5-6) gemessen hat. Bei komplexeren Oberflächen mit Überlappungen und Hohlräumen registriert der Strahl dabei einen Punkt nur einmal oder gar nicht, was in Schattenräumen besonders am linken und rechten Rand des Modells resultiert. Durch die begrenzten Aufstellmöglichkeiten des Laserscanners, konnte dort mit der Photogrammetrie besser gearbeitet werden.

Mit CC kann mittels Integration der Punktentfernung zu einer Referenzfläche auch eine Volumenberechnung erfolgen. Wird die Dichtwand längs der Injektionsachse halbiert, kann über die Schnittfläche integriert werden. Die 2 Teilvolumina ergeben das Injektionskörpervolumen, siehe Abb. 5b. Ein Vergleich mit der injizierten Menge aus den Injektionsdaten gibt Aufschluss über die Porenraumfüllung und damit über die Qualität der Injektion.

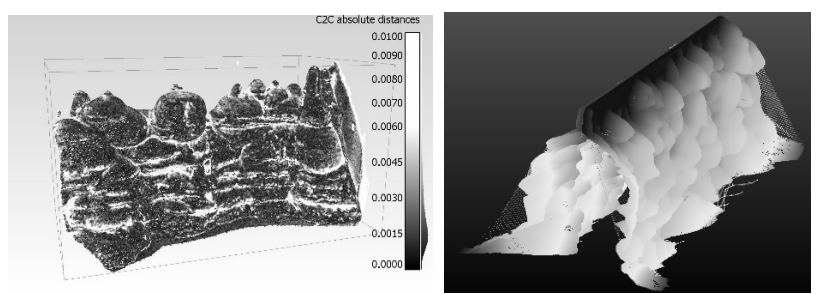

**Abbildung 5:** 5a: Punktdifferenzen zum Laserscan, 5b: Volumenberechnung

#### **3.5 Geotechnische Beprobung**

Am Institut für Geotechnik der TU Dresden werden in der Regel folgende bodenmechanische Kennwerte des Deichmaterials gewonnen:

- x Korngrößenverteilung
- x Hydraulische Leitfähigkeit
- x Einaxiale Druckfestigkeit
- x Wassergehalt
- x Proctordichte / Lagerungsdichte / Korndichte

Die Probenentnahme aus Bodenmaterial sowie aus Injektionskörpern erfolgt mit Rammkernsondierungen, Stechzylindern und Kernbohrgeräten. Die Parameter dienen als Eingangswerte zur numerischen Modellerstellung sowie zur Analyse veränderter Bodeneigenschaften *Thiessen (2019)*. Daraus lassen sich andere Kenngrößen, wie Gehalt an Injektionsmittel oder Porenfüllungsgrad berechnen *Fleischer* (*2018*).

Die dokumentierbare Form der Injektionskörper birgt eine hohe Informationsdichte über bodenmechanische und injektionstechnologische Bedingungen (z.B. Lagerungsdichte, Injektionsrate und Injektionsdruck) und eine Korrelation mit den Probeneigenschaften bietet sich an. In Abb. 6a sind die Lageinformationen über die Probekörper dargestellt. Die optische Analyse kann dabei Hinweise auf die Ursache von Anomalien (z. B. in der hydraulischen Leitfähigkeit) geben.

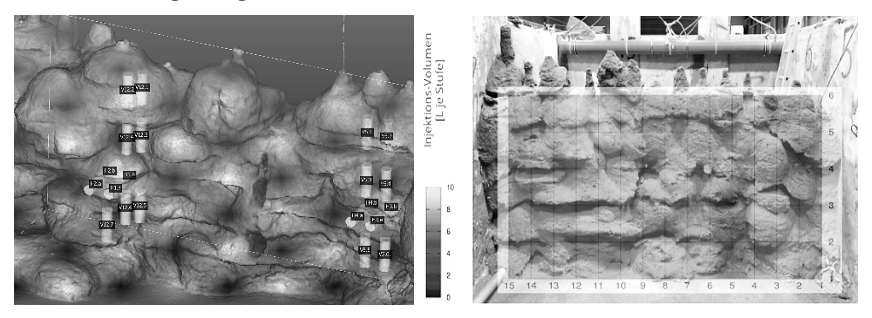

**Abbildung 6:** 6a: Lageinfo Injektionskörper, 6b: Colormap Injektionsvolumen

Gut erkennbar sind Inhomogenitäten in der Lagerungsdichte, resultierend aus dem Bauprozess. Je Verdichtungshorizont (ca. alle 20cm) bilden sich über die gesamte Breite vorstehende Lamellen am Injektionskörper aus.

Aufgezeichnete Abweichungen der Injektionsparameter lassen sich auch über eine Colormap verdeutlichen (Abb. 6b). Dazu wurde ein Raster (horizontale Achse = Lanzennummer, vertikale Achse = Injektionsebene) mittels GNUPlot erstellt, wobei jeder Knotenpunkt einen zugehörige Wert aufweist (z. B. Injektionsvolumen an der Lanze 5, Ebene 2). Nach Interpolation wird es als transparente Ebene über das Oberflächenmodell gelegt. Signifikante Unterschiede sind in diesem Fall durch überwiegend konstante Injektionseinstellungen aber kaum zu erkennen.

## **4 Ausblick und Chancen**

Für laufende Projekte sind am Versuchsstand weitere Mess- und Steuerungselemente in der Umsetzung und Planung, darunter die Ausrüstung mit einem Echolot für Messungen unterhalb der Wasseroberfläche und die Erweiterung der Einstauregelung auf die gesamte Deichhöhe. An der Pegelharfe sollen Verfahren zur optischen Pegelerkennung untersucht werden. Die automatisierte optische Pegelerkennung erfordert keine preisintensiven Messsensoren, sondern kann mittels einer handelsüblichen Webcam und der richtig angewendeten Bilderkennungssoftware eingesetzt werden.

Der Modelldeich folgt den gesteigerten Ansprüchen der Labor- und Baupraxis hinzu umfassend digital automatisierten Mess- und Regelungsabläufen. In der Regel geht dies aber einher mit höherem Spezialisierungsgrad vermeintlich essentieller Highend-Technologien und Blackbox-Produkten. Deren tatsächliches Kosten-Nutzen-Verhältnis zu erfassen, konfrontiert den allgemeinen Anwender mit zunehmenden Herausforderungen und kann sich hemmend auf notwendige Digitalisierungsprozesse auswirken.

Die vorgestellten Lösungsansätze sind jedoch vom Grundkonzept her auf ein geringes Budget orientiert. Ihre Stärke liegt in der Kombination aus in der Praxis einfach umzusetzenden mechanisch und elektrotechnischen Konstruktionen und der Anwendung von grundlegenden Programmierkenntnissen. Die Bündelung dieser Fähigkeiten in einem kreativen interdisziplinären Planungsprozess minimiert die Abhängigkeit von Herstellern kostspieliger Mess- und Steuerungsinstrumente sowie Materials und kann damit finanziell nachhaltige Systemlösungen für die Labor- und Baupraxis schaffen. Das gesetzte Ziel der eigenständigen Bewältigung von digitalen Problemstellungen erweitert mit jedem Erfolg den Erfahrungsschatz des Personals und steigert somit die Erfolgsaussichten für nachfolgende Aufgabenstellungen.

Der gelungenen Implementierung der Photogrammetrie liegt der wachsende Pool an frei nutzbaren Software-Komponenten und der breite netzwerkbasierte Erfahrungsaustausch zwischen den Anwendern zu Grunde, von dem auch die Entwickler profitieren. Die verfügbaren preiswerten Werkzeuge zur Erstellung digitaler Volumenmodelle weisen ein nahezu exponentielles Wachstum möglicher Einsatzbereiche auf. Dass sich diese nicht nur auf Anwendungen oberhalb der Geländeoberfläche erstrecken, beweist eindrucksvoll die hier vorgestellte Schnittstelle zu den Fachbereichen der Geophysik, der Injektionstechnologie, der Bodenmechanik und Geohydraulik.

### **5 Literatur**

Fleischer, D. (2018): Diplomarbeit. Laboruntersuchungen für die Kalibrierung eines zerstörungsfreien Nachweisverfahrens zur Abdichtung wasserbaulicher Erddämme mittels Kunststoffinjektion. Institut für Geotechnik TU Dresden, unveröffentlicht

Kostkanová, V. u. a. (2016): BAW-Mitteilungen Nr. 99 – Abdichtung von Dammund Deichkörpern mittels kunststoffbasierter Dichtungssysteme. 2016

Thiessen, R. (2019): Diplomarbeit. Großversuche für die Entwicklung einer zerstörungsfreien Erfolgskontrolle zur Abdichtung von Erddämmen mittels Acrylatgelinjektionen, Institut für Geotechnik TU Dresden, unveröffentlicht

agisoft.com: Software METASHAPE, https://www.agisoft.com/, (Zugriff Jan 2020) alicevision.org: Software MESHROOM, https://alicevision.org/#meshroom,

(Zugriff Jan 2020)

danielgm.net/cc/: Software CLOUDCOMPARE, https://www.danielgm.net/cc/, (Zugriff Jan 2020)

Autoren:

Dipl.-Ing. Dirk Fleischer Dr.-Ing. Ulf Helbig

RNDr. Vladislava Kostkanová, Ph. D.

NBS Dresden-Prag (I.NG-SO-N)

Tel.: +49 341 2342 4685

Institut für Wasserbau und THM Technische Universität Dresden D-01062 Dresden Tel.: +49 351 463-32399 Fax.: +49 351 463-37120 E-Mail: dirk.fleischer1@tudresden.de ulf.helbig@tu-dresden.de

Thomas Hohlfeld

DB Netz AG

E-Mail:

Salomonstr. 21 04103 Leipzig

Götz Tintelnot

TPH Bausysteme GmbH

Geschäftsführer Nordportbogen 8 D-22848 Norderstedt Tel.: +49 40 / 52 90 66 78-0 E-Mail:

G.Tintelnot@tph-bausysteme.com E-Mail: thomas.hohlfeld@ggl-gmbh.de GGL Geophysik und Geotechnik Leipzig GmbH Geschäftsführer Bautzner Straße 67 04347 Leipzig Tel.: +49 341-23 41 63 - 11 Fax: +49 341-23 41 63 - 66

Vladislava.kostkanova@deutschebahn.com